## проверить бланк полиса каско

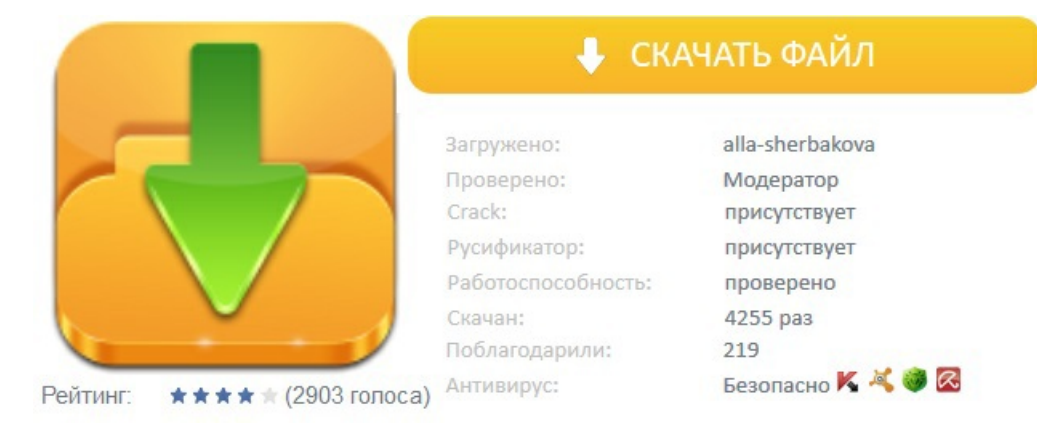